Esercizio 18 Trovare quale tra i numeri inseriti èil minimo e il massimo e fare la media

## *ANALISI*

- Per trovare i valore minimo (min), massimo (max) e la media (m) tra diversi numeri uso l'iterzione postcondizionale.

- Inizio mettendo il min= 11 , il massimo = -1 , il contatore dei voti (cv)=0 e la somma dei voti (sv)=0

- Inserisco il voto e attraverso la struttu If-Then-Else verifico se maggiore del max o minore del min e nel caso fosse vera sostituisco il voto con il valore min o max

- Aggiorno i due contatori cv e sm aggiungendo 1 e il voto
- Chiudo l'iterazione cheiedendo se ci sono altri voti
- Esco nel ramo del F facendo la media (m)= sv / cv
- Visualizzo i risultati nei text

## *VISUAL BASIC*

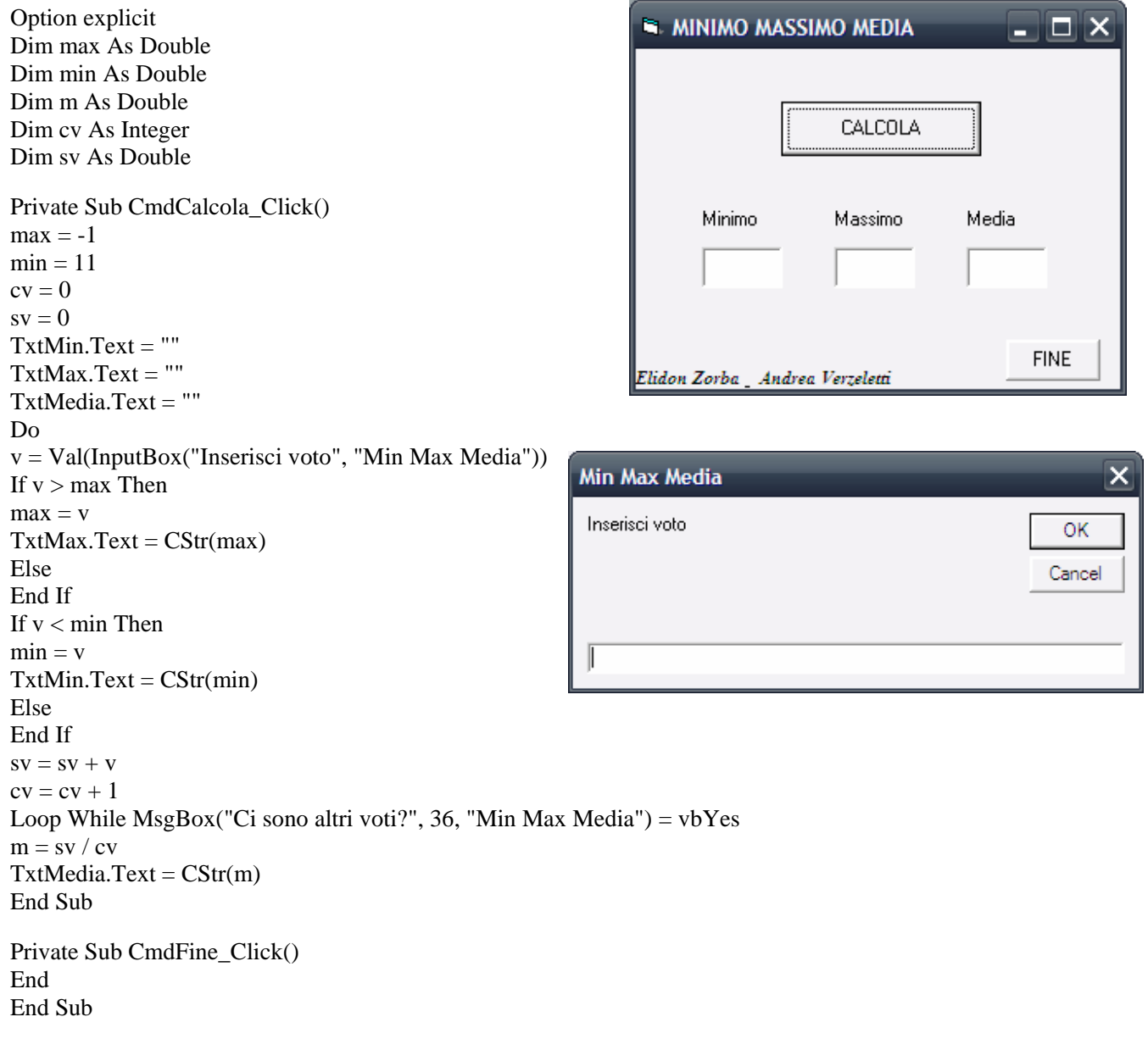